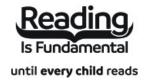

| Name: | <br> |  |  |
|-------|------|--|--|
| Date: |      |  |  |

# How to Code: A Step-By-Step Guide to Computer Coding: Criss Cross

Answer clues based on the content and vocabulary words from How to Code: A Step-By-Step Guide to Computer Coding. Look for hints in the Word Bank. Print the puzzle or use on your tablet, phone, or computer.

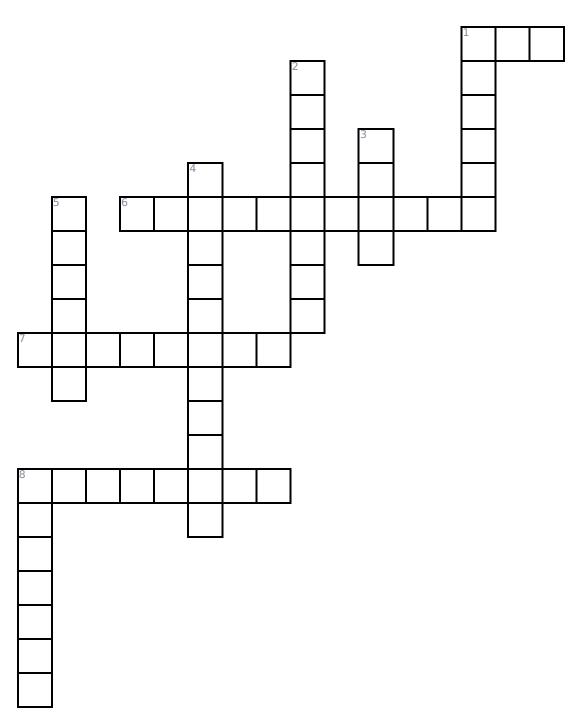

## **Across**

- 1. Cascading Style Sheets; Works with HTML to create a website.
- **6.** The process of creating instructions for a computer to complete a task.
- **7.** An electronic device used to store and process information.
- **8.** A program that is downloaded onto a computer to help in its operation.

#### Down

- 1. Creating instructions and information for a computer using languages it can understand.
- 2. In coding, a value that can change depending on the information given to the computer.
- 3. Hypertext Startup Language; a standard language for creating websites.
- **4.** \_\_\_\_\_ statements tell a program to do something based on whether a value is true or false.
- **5.** A high-level programming language for general-purpose programming.
- **8.** \_\_\_\_\_ is a simple picture-based computer coding language.

## **Word Bank**

| CODING      | COMPUTER | PROGRAMMING | SCRATCH |
|-------------|----------|-------------|---------|
| PYTHON      | HTML     | SOFTWARE    | CSS     |
| CONDITIONAL | VARIABLE |             |         |

# **Answer Key**

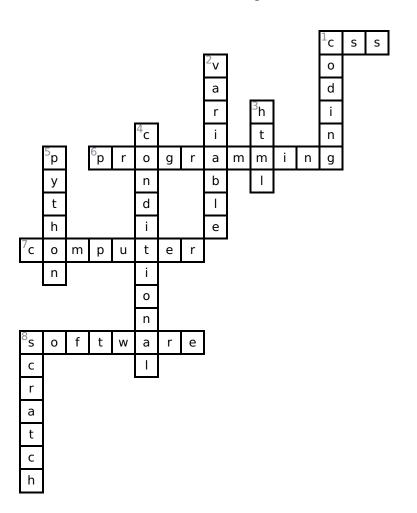